## Business Intelligence applications developed with IBM's Cognos

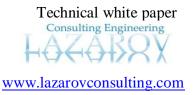

Data from different sources is coming to the environment, ready to be used for

- Reporting a
- Ad hoc reporting
- Analysis

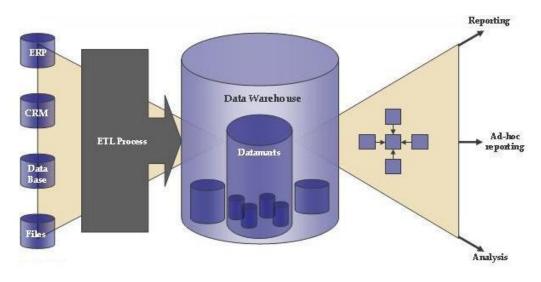

Special Data Mart designing - better performances for the defined reporting environment

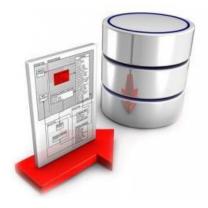

Data analysis- data match between source and destination always must be the case

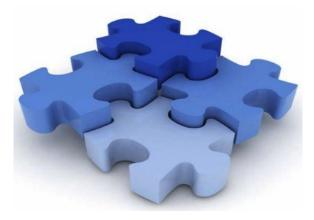

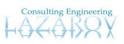

Reporting application - is not just report

- All related reports in one place
- Navigation section in each of the reports
- Link everywhere from everywhere
- Filter the report data
- Use the same filtering options everywhere in the environment
- Link different data levels for the same reports
- Keep and organize the history data
- Use the old data and make assumptions
- Use the future forecast and make decisions
- Compare the data between selected periods
- Check the variance between selected periods
- Following the trend line
- KPI solutions
- Coloring the KPI based on the dynamic definitions and get better perception
- ...

Yes, all of the above is real and it is already working in our solutions

- Data snapshot from interest
  - Data from the past
  - o Last updated date

Filters
Select history
data
OCT 2011

- Navigation section - part of each report:

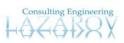

| Applied Filters                                                              |
|------------------------------------------------------------------------------|
| Reports section 1                                                            |
| View: yearly monthly 3 years view Level 1                                    |
| L 1.0:<br>L 1.1:<br>L 1.2: links to the reports<br>L 1.3<br>L 1.4:<br>L 1.5: |
| Compared period<br>of interest                                               |
| compared to: OCT_2011                                                        |
| Reports section 2                                                            |
| L 1.0:<br>L 1.1: links to the reports<br>L 1.2:                              |
|                                                                              |
|                                                                              |

Using the navigation section which is the same for each report, the user can navigate from one to another report using the same filtering criteria.

Filtering criteria can be changed on each of the reports and they are valid for each navigation link.

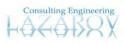

Time frame as filtering option:

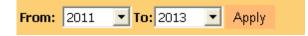

Get only the period which is of your interest

More filtering options on the navigation section

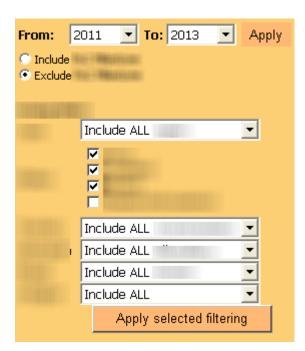

Dependent of the data level which is analyzin

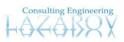

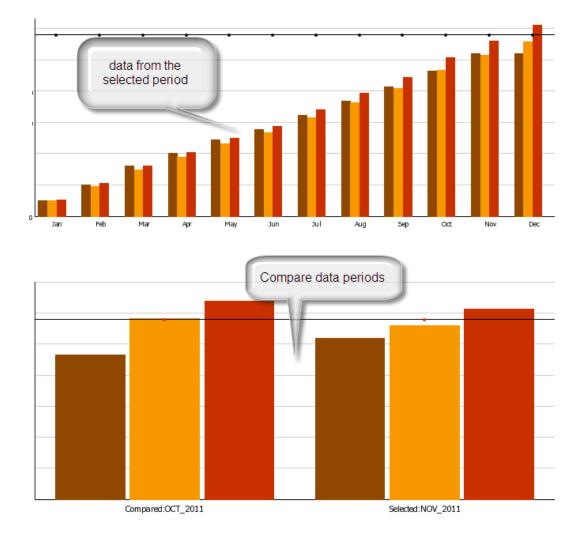

Data related to se selected period of interest and the comparable data in one place:

Additional analysis based on the variances of the selected periods:

| Compared to:<br>OCT_2011 | Selected:<br>NOV 2011 |   | ance:<br>I <b>n method</b> |
|--------------------------|-----------------------|---|----------------------------|
| 001_2011                 | 107_2011              |   | ared to full year          |
| <br>Full Year            | Full Year             | Δ | Δ%                         |
|                          |                       |   |                            |
|                          |                       |   |                            |
|                          |                       |   |                            |
|                          |                       |   |                            |

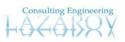

## Different views of the same:

- Monthly

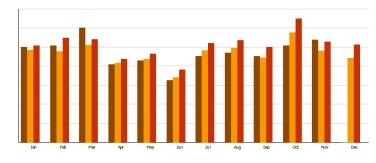

- 3 years view

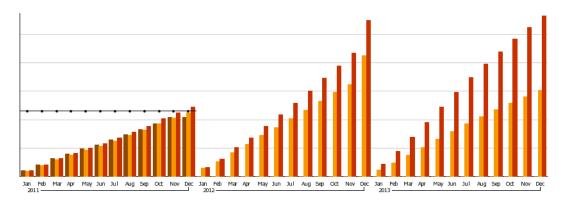

The same costs in more details together with the variances analysis:

|                |                |         |                                         |             |         |                      |        |         | Calculated Variances |        |       |         |        |         |         |         |         |  |
|----------------|----------------|---------|-----------------------------------------|-------------|---------|----------------------|--------|---------|----------------------|--------|-------|---------|--------|---------|---------|---------|---------|--|
| <b>Mercene</b> |                | 5       | elected S                               | N: NOV_201: | L       | Compared to:OCT_2011 |        |         |                      | Δ KUSD |       |         |        | Δ %     |         |         |         |  |
|                |                | FC      | WFC                                     | wFC_YTD     | ACT     | FC                   | WFC    | wFC_YTD | ACT                  | FC     | wFC   | wFC_YTD | ACT    | FC      | WFC     | wFC_YTD | ACT     |  |
| otal           |                |         |                                         |             |         |                      | 101101 |         |                      |        |       |         |        |         |         |         |         |  |
|                | 10.000         | 100.001 | +++++++++++++++++++++++++++++++++++++++ | 10000       | 120621  | 19(1)(8)             | 10160  | 10.00   | 10000                | 11000  | 1,198 | 10.000  | 10.781 | 11,499  | 10476   | -8187b. | -8149   |  |
|                | -              | 10      |                                         |             |         |                      |        |         | 10                   | - 11   |       | 101     | - 10   | 100-001 | 100-010 |         |         |  |
|                | -              | 1112081 | 11.000                                  | 1.00        | 14488   | 11000                | 1.000  | 1891    | 100                  | 1881   |       | 1891    | 1881   | 191485  | 1000    | 1-10    | -2447   |  |
|                | -              | 1991    | 1995                                    | 1851        | 1000    | 1991                 | 100    | 100     | 1881                 | 10     |       | 181     | - 10   | 11000   | 11000   | 141250  | 1-1-100 |  |
|                | and the second | 10000   | 101100                                  | 1.000       | 1012051 | -                    | 101100 | 41141   | 111200               | - 181  | 1.0   | 11,000  | 1000   | 11480   | 11070   | 10.076  | 1100    |  |
|                | ALC: NO.       | 10      |                                         |             | - 101   |                      |        |         | 181                  | 10     |       | 101     | - 10   | 11000   | 11000   | 1.000   |         |  |
|                | al-date.       | 111000  | 1100                                    | 11000       | 11100   | 1100                 | 1100   | 11000   | 186                  | 1981   | 199   | 1661    | - 100  | 12120   | 1011010 | 10100   |         |  |
|                | 1              | 101100  | 10.100                                  | (Berriet    | 10.1000 | the state            | 16,089 | 100000  | 41.10                | 1001   | - 10  | 10.000  | out of | 11100   | 111000  | 41.000  | 11,000  |  |
|                |                | 181     |                                         |             |         | 181                  |        |         | - 10                 |        |       |         |        | 11000   |         |         |         |  |
|                | 100000         | 1981    |                                         |             |         | 1881                 |        |         | 10                   |        |       | 101     |        | 11000   |         |         |         |  |
|                | 10000          | 111881  |                                         |             | - 10    | 11.881               |        |         | - 10                 | - 10   |       |         |        | 11.000  | 11000   | 11000   |         |  |
|                | -              | 181     | - 10                                    | -           |         | 181                  | - 10   |         |                      |        |       |         |        |         | 10.000  |         |         |  |
|                | 10100          | 181     | 181                                     | 181         | - 10    | 181                  | 181    | 181     | - 10                 | - 10   |       |         |        | 11000   | 11000   | 1.404   |         |  |
|                |                | -       |                                         |             | -       | 100                  |        |         | 10                   | -      |       |         | -      |         | 10      | -       |         |  |

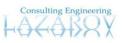

The costs grouped by attributes presented in more graphical design

|        | the second second second second second second second second second second second second second second second s |                                                                                                    |
|--------|----------------------------------------------------------------------------------------------------|----------------------------------------------------------------------------------------------------|
| 100000 |                                                                                                    | 9.000<br>9.000<br>9.0000<br>9.0000<br>9.0000<br>9.0000<br>9.0000<br>9.0000<br>9.0000<br>9.0000<br>9.0000<br>9.0000<br>9.0000<br>9.0000<br>9.0000<br>9.0000<br>9.0000<br>9.0000<br>9.0000<br>9.0000<br>9.0000<br>9.0000<br>9.0000<br>9.00000<br>9.0000<br>9.0000<br>9.0000<br>9.00000<br>9.00000<br>9.0000<br>9.0000 |
|        |                                                                                                    | 80,800 0<br>7 10,000 0<br>40,000 0<br>70,000 0<br>70,000 0<br>10,000 0<br>10,000 0<br>10,000 0                                                                                                    |
|        |                                                                                                    | 80,000 7<br>71,000 0<br>90,000 0<br>90,000 0<br>20,000 0<br>10,000 0<br>0 0<br>10,000 0                                                                                                    |

All of the report items have a link to the appropriate level of interest.

Data in one chart for better perception:

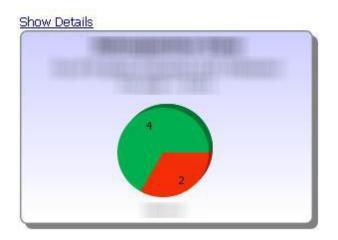

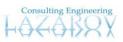

Details on the same place:

- What is inside the green (which are the four items)
- What is inside the red (which are the two items)

| <u>e Details</u> |             |             |              |
|------------------|-------------|-------------|--------------|
| -                | -017000-141 | WATER PARTY | 1271047113   |
| 1.0000000 (000)  | 101000-111  |             | 12111000-1-1 |
| 1071000 -222     | 20100011    |             |              |
|                  | 10110001101 |             |              |

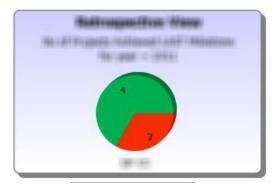

KPI definition coloring:

|         | -     | 10000-0000                   | 1887 | 1888      | 188       | 1000      | 1881      | 18231     | 1811 |
|---------|-------|------------------------------|------|-----------|-----------|-----------|-----------|-----------|------|
| 100.000 |       | 1886.00                      |      |           | -560      |           |           |           |      |
| 10,000  |       |                              |      |           | 03-Sep-12 | 01-Apr-13 |           |           |      |
|         | -     |                              |      |           |           |           |           |           |      |
| _       |       | 10000                        |      |           | -196      | -406      |           |           |      |
|         |       | :                            |      | 29-Sep-11 | 15-Oct-13 |           |           |           |      |
| 10000   | 1000  |                              |      | 29-Sep-11 |           |           |           |           |      |
| _       |       |                              |      | 0         | -603      |           |           |           |      |
|         |       |                              |      |           |           | 20-Dec-10 |           |           |      |
| 100     | -     |                              |      |           |           | 12-Apr-11 |           |           |      |
| _       |       | 1000                         |      |           |           | 113       |           |           |      |
|         |       |                              |      |           | 25-Jan-12 |           |           |           |      |
|         | 1     |                              |      |           |           |           |           |           |      |
| 1000    |       |                              |      |           | 26        |           |           |           |      |
|         |       |                              |      |           | 05-Dec-11 | 15-Feb-12 |           |           |      |
|         |       |                              |      |           |           |           |           |           |      |
|         |       |                              |      |           | 77        | 5         |           |           |      |
|         |       |                              |      |           | 16-Jan-12 | 01-Aug-12 | 15-Oct-13 | 30-Dec-13 |      |
|         | 1.000 | States and the second second |      |           | 14-Nov-11 |           |           |           |      |
|         |       | 100-101                      |      |           | -63       | -163      | -603      | -679      |      |

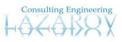

- Change your coloring algorithm dynamic when ever you like
- Change your coloring definition dynamic when ever you like

| States of the local division of the local division of the local di | - | 1000100 | <br>1885       | 18   |                                                         | 1885   | (BEE) | 1811 | 1811 | 18110 | <br>1580 | 181 | 1885      |
|----------------------------------------------------------------------------------------------------|---|---------|----------------|------|---------------------------------------------------------|--------|-------|------|------|-------|----------|-----|-----------|
| 10.000                                                                                                    |   |         |                | 03-S | Metrics Definition<br>type: mil<br>desc:<br>methc       | estone |       |      |      |       |          |     | 15-Jun-12 |
|                                                                                                    |   |         | 29-Sep-11      | 15-0 | KPI (r<br>green: <=30d<br>red: >30d<br>Due (prospective |        |       |      |      |       |          |     | -116      |
|                                                                                                    |   |         | 29-Sep-11<br>0 |      | Definition:<br>white: <-180d                            | 9)     |       |      |      |       |          |     |           |
|                                                                                                    |   |         |                |      | green: <=-90d<br>Yellow: <=0d<br>red: >0d               |        |       |      |      |       |          |     |           |

- Show your KPI definition description

- Change your KPI description dynamic when ever you like

Show the KPI in more details for the selection on interest:

|                          |                 |                |         |           |                |        |                   | 2011                   |     |                    |               |     |                 |                |       |
|--------------------------|-----------------|----------------|---------|-----------|----------------|--------|-------------------|------------------------|-----|--------------------|---------------|-----|-----------------|----------------|-------|
| Bassies                  |                 | 16467          |         |           | 1998           |        |                   | 1980                   |     |                    | (816)         |     |                 | 188.60         |       |
|                          | LONGS COLOR (B) | 101108-100101- | 1881181 |           | 10-110-110-007 | 100100 | 1010080-00010-000 | division in the second |     | 111000-000-000-000 | 1011031108187 |     | 111000-0010-000 | 10.1110/100101 | 18818 |
| COMPANY.                 |                 |                |         |           |                |        |                   |                        |     | 20-Dec-10          | 12-Apr-11     | 113 |                 |                |       |
| ACCR. OR                 |                 |                |         | 29-Sep-11 | 29-Sep-11      | - 0    | 2                 |                        |     |                    |               |     |                 |                |       |
| Contraction in which the |                 |                |         |           |                |        | 05-Dec-11         |                        | 77  |                    |               |     |                 |                |       |
|                          |                 |                |         |           |                |        | 16-Jan-12         | 14-Nov-11              | -63 | 1                  |               |     |                 |                |       |
|                          | 22-Nov-11       |                | 90      | 13-Jun-11 |                | 252    |                   |                        |     |                    |               |     |                 |                |       |
| 1000100                  | 05-Dec-11       |                | 77      |           |                |        |                   |                        |     |                    |               |     |                 |                |       |
| and street.              | 06-Apr-13       | 21-Sep-11      | -563    |           |                |        |                   |                        |     |                    |               |     |                 |                |       |
| 101111                   |                 |                |         | 07-Nov-11 |                | 105    |                   |                        |     |                    |               |     |                 |                |       |
|                          |                 |                |         |           |                |        |                   |                        |     |                    |               |     | 30-Dec-11       |                | 52    |
| <b>INCOME</b>            |                 |                |         |           |                |        |                   |                        |     |                    |               |     | 30-Apr-11       | 14-Apr-11      | -16   |
|                          |                 |                |         |           |                |        |                   |                        |     | 29-Nov-10          | 27-3an-11     | 69  |                 |                |       |

Introduce new items in the reports from the web services and linked to the report page

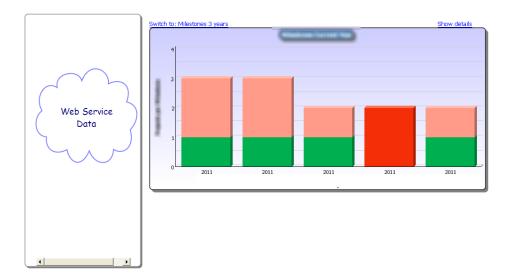

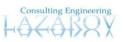

Check your check points inside the specified period

- o what is Completed and when
- what is coming and when it is planned to be done

|                                                                                                    | YEAR | MONTH | Milestones                                                                                                    | Actual    | Planned   |
|----------------------------------------------------------------------------------------------------|------|-------|----------------------------------------------------------------------------------------------------|-----------|-----------|
| Applied Filters                                                                                                  | 2012 | FEB   | 111110000                                                                                                    |           |           |
| Snapshot: NOV 2011<br>Franchise:                                                                                 |      |       | and the second second sec |           | 15-Feb-12 |
|                                                                                                    |      |       | ALCOHOMATER: THEY                                                                                                    |           | 01-Feb-12 |
| These Frances                                                                                                    |      |       | ELCONDENSE (FFC)                                                                                                    |           | 15-Feb-12 |
| Time Frame                                                                                                    |      |       | ALCOHOLDER THE REAL                                                                                                    |           | 03-Feb-12 |
| From:         FEB         ▼         2012         ▼           To:         NOV         ▼         2012         ▼    |      |       | 10.11000000000000000000000000000000000                                                                                                    |           | 21-Feb-12 |
| 0: NOV 💌 2012 💌                                                                                                  |      |       | ALCOHOLDER (TRU)                                                                                                    |           | 15-Feb-12 |
|                                                                                                    |      |       | 111800                                                                                                    |           |           |
| /iew<br>table view <u>pivot view</u>                                                                             |      |       | 895 C                                                                                                    |           | 01-Feb-12 |
|                                                                                                    |      | MAR   | 1 (0)001                                                                                                    |           |           |
| MS Completion                                                                                                    |      |       | 86.                                                                                                    |           | 30-Mar-12 |
|                                                                                                    |      | MAY   | 117810                                                                                                    |           |           |
| ALL Completed Uncompleted                                                                                        |      |       | 86)                                                                                                    |           | 04-May-12 |
|                                                                                                    |      |       | 1000000                                                                                                    |           |           |
| Milestones                                                                                                    |      |       | 100 C                                                                                                    | 15-Nov-11 | 10-May-12 |
| Tugal Mannian (Manual Mi)                                                                                        |      |       | 10.1010.00                                                                                                    |           |           |
|                                                                                                    |      |       | all anami                                                                                                    |           |           |
|                                                                                                    |      |       | 1000                                                                                                    |           | 31-May-12 |
|                                                                                                    |      |       | (10.000000) (70)                                                                                                    |           | 07-May-12 |
|                                                                                                    |      |       | 10.01000.000 /00                                                                                                    |           | 28-May-12 |
|                                                                                                    |      |       |                                                                                                    |           |           |
|                                                                                                    |      |       |                                                                                                    |           |           |
|                                                                                                    |      |       |                                                                                                    |           |           |
| en i contantente 🔽 🖓                                                                                             |      |       |                                                                                                    |           |           |
|                                                                                                    |      |       |                                                                                                    |           |           |
|                                                                                                    |      |       |                                                                                                    |           |           |
|                                                                                                    |      |       |                                                                                                    |           |           |
| V                                                                                                    |      |       |                                                                                                    |           |           |
| check all uncheck all                                                                                            |      |       |                                                                                                    |           |           |
| CHECK all CHECK all CHECK all                                                                                    |      |       |                                                                                                    |           |           |
| and the second second second second second second second second second second second second second second second |      |       |                                                                                                    |           |           |

Your check points inside the navigation and filtering section.

| Milestones                              |                                   |
|-----------------------------------------|-----------------------------------|
| Times / Alexander                       | (Decal MS)                        |
|                                         |                                   |
| ₩ +=                                    |                                   |
| V - + + + + + + + + + + + + + + + + + + |                                   |
|                                         |                                   |
| 🖓                                       |                                   |
| <b>₽</b>                                | P                                 |
|                                         | R.                                |
|                                         |                                   |
|                                         | य य रा रा रा रा रा रा रा रा रा रा |
|                                         |                                   |
| R                                       | ×                                 |
|                                         | 2                                 |
|                                         | M                                 |
| ସ ସ ସ ସ ସ ସ ସ ସ ସ ସ ସ ସ ସ ସ ସ ସ ସ       |                                   |
| ×                                       |                                   |
|                                         |                                   |
|                                         |                                   |
| check all uncheck all                   | check all uncheck all             |

Check points are dynamic and you can change it every time together with the coloring options

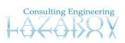

| - | -     | -        |                                          |           |           |           |           | 20        | 12        |           |           |     |     |
|---|-------|----------|------------------------------------------|-----------|-----------|-----------|-----------|-----------|-----------|-----------|-----------|-----|-----|
|   |       |          |                                          | FEB       | MAR       | APR       | MAY       | JUN       | JUL       | AUG       | SEP       | ост | NOV |
|   | 0-988 | 10-0000  | -10-20000-001-                           |           |           |           |           | 01-Jun-12 |           |           |           |     |     |
|   | 10000 | 14100888 | 1.1.1.1.1.1.1.1.1.1.1.1.1.1.1.1.1.1.1.1. |           |           |           |           |           |           |           | 01-Sep-12 |     |     |
|   |       | 1.000088 | 1.1.1.1.1.1.1.1.1.1.1.1.1.1.1.1.1.1.1.   | 01-Feb-12 |           |           |           |           |           |           |           |     |     |
|   |       |          | 1.1.1.1.1.1.1.1.1.1.1.1.1.1.1.1.1.1.1.1. |           |           |           |           | 01-Jun-12 |           |           |           |     |     |
|   |       | I        | 1.1.1.1.1.1.1.1.1.1.1.1.1.1.1.1.1.1.1.1. |           |           |           |           | 15-Jun-12 |           |           |           |     |     |
|   |       |          | 1.1.1.1.1.1.1.1.1.1.1.1.1.1.1.1.1.1.1.1. |           |           |           |           |           | 01-Jul-12 |           |           |     |     |
|   |       |          | 1.1.1.1.1.1.1.1.1.1.1.1.1.1.1.1.1.1.1.1. |           | 15-Mar-12 |           |           |           |           |           |           |     |     |
|   |       |          | 1.1.1.1.1.1.1.1.1.1.1.1.1.1.1.1.1.1.1.1. |           |           | 01-Apr-12 |           |           |           |           |           |     |     |
|   |       |          | 1.1.1.1.1.1.1.1.1.1.1.1.1.1.1.1.1.1.1.1. | 15-Feb-12 |           |           |           |           |           |           |           |     |     |
|   |       |          | 1.1.1.1.1.1.1.1.1.1.1.1.1.1.1.1.1.1.1.1. |           |           |           |           |           | 15-Jul-12 |           |           |     |     |
|   |       |          | 1.1.1.1.1.1.1.1.1.1.1.1.1.1.1.1.1.1.1.1. |           |           | 15-Apr-12 |           |           |           |           |           |     |     |
|   |       |          | 1.1.1.1.1.1.1.1.1.1.1.1.1.1.1.1.1.1.1.   |           |           |           | 01-May-12 |           |           |           |           |     |     |
|   |       |          | 1.1.1.1.1.1.1.1.1.1.1.1.1.1.1.1.1.1.1.   |           | 01-Mar-12 |           |           |           |           |           |           |     |     |
|   |       |          | 1.1.1.1.1.1.1.1.1.1.1.1.1.1.1.1.1.1.1.1. |           |           |           |           | 01-Jun-12 |           |           |           |     |     |
|   |       |          | 111000000000000000000000000000000000000  |           |           |           |           |           |           | 01-Aug-12 |           |     |     |
|   |       |          | 1.1.1.1.1.1.1.1.1.1.1.1.1.1.1.1.1.1.1.1. |           |           |           |           | 01-Jun-12 |           |           |           |     |     |
|   |       |          | 5.1.5.000000000000000000000000000000000  |           |           |           | 15-May-12 |           |           |           |           |     |     |
|   |       |          | 1.1.1.1.1.1.1.1.1.1.1.1.1.1.1.1.1.1.1.   | 15-Feb-12 |           |           |           |           |           |           |           |     |     |
|   |       |          |                                          |           |           |           |           | 15-Jun-12 |           |           |           |     |     |
|   |       |          |                                          |           | 15-Mar-12 |           |           |           |           |           |           |     |     |
|   | 1     | 1        | 1.1                                      | 01-Feb-12 |           |           |           |           |           |           |           |     |     |

Different view for the same: What is coming next?

You can always change the period which is of your interest:

| Time Frame |     |   |        |   |
|------------|-----|---|--------|---|
| From:      | FEB | • | 2012 🔹 | • |
| To:        | NOV | • | 2012   | • |

You can always select what you are interesting for:

- Completed points you can see when they are completed
- Uncompleted points you can see when they need to be completed
- All

| ALL Completed Uncompleted | MS Completion |     |             |               |  |
|---------------------------|---------------|-----|-------------|---------------|--|
|                           |               | ALL | C Completed | C Uncompleted |  |

You can always reduce the points of interest using the navigation filtering options:

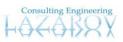

| Milestones                                    |                           |
|-----------------------------------------------|---------------------------|
| Trans / Marconse                              | (000446)                  |
|                                               |                           |
|                                               |                           |
| V - + + + + + + + + + + + + + + + + + +       |                           |
|                                               |                           |
| <u>द द द द द द द द द द द द द द द द द द द </u> | 1 2 2 2 2 2 2 2 2 2 2 2 2 |
|                                               |                           |
|                                               |                           |
| 🔽 f est man est                               |                           |
|                                               |                           |
|                                               |                           |
|                                               |                           |
|                                               | P                         |
|                                               | P                         |
|                                               |                           |
|                                               |                           |
|                                               |                           |
| M                                             |                           |
|                                               |                           |
| check all uncheck all                         | check all uncheck all     |

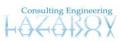